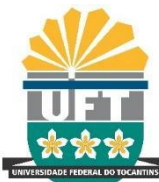

UNIVERSIDADE FEDERAL DO TOCANTINS **CAMPUS UNIVERSITÁRIO DE TOCANTINÓPOLIS** CURSO DE GRADUAÇÃO DE EDUCAÇÃO FÍSICA

# PAULO HENRIQUE TORRES DE ARAÚJO

ÍNDICE DE SARCOPENIA E QUALIDADE DE VIDA RELACIONADOS À IDADE EM IDOSOS **COMUNITÁRIOS: UM ESTUDO CORRELACIONAL** 

**TOCANTINÓPOLIS-TO** 

2019

Paulo Henrique Torres de Araújo

Índice de Sarcopenia e Qualidade de Vida Relacionados à Idade em Idosos Comunitários: Um Estudo Correlacional

> Trabalho de conclusão de curso (TCC) apresentado à Universidade Federal do Tocantins- Campus Tocantinópolis, como requisito para aprovação na disciplina de Pesquisa em Educação Física Escolar II.

Orientador Prof. Dr. Rubens Vinícius Letieri

TOCANTINÓPOLIS -TO

2019

# Dados Internacionais de Catalogação na Publicação (CIP) Sistema de Bibliotecas da Universidade Federal do Tocantins

A663<sup></sup> Araújo, Paulo Henrique Torres de.

> Índice de Sarcopenia e Qualidade de Vida Relacionados à Idade em Idosos Comunitários: Um Estudo Correlacional . / Paulo Henrique Torres de Araújo. - Tocantinopolis, TO, 2019.

39 f.

Monografia Graduação - Universidade Federal do Tocantins - Câmpus Universitário de Tocantinopolis - Curso de Educação Física, 2019.

Orientador: Rubens Vinicius Letieri

1. Desempenho. 2. Físico. 3. Envelhecimento. 4. Força. I. Título

CDD 796

Elaborado pelo sistema de geração automática de ficha catalográfica da UFT com os dados fornecidos pelo(a) autor(a).

TODOS OS DIREITOS RESERVADOS - A reprodução total ou parcial, de qualquer forma ou por qualquer meio deste documento é autorizado desde que citada a fonte. A violação dos direitos do autor (Lei nº 9.610/98) é crime estabelecido pelo artigo 184 do Código Penal.

#### PAULO HENRIQUE TORRES DE ARAÚJO

# ÍNDICE DE SARCOPENIA E QUALIDADE DE VIDA RELACONADOS À IDADE EM IDOSOS COMUNITÁRIOS: UM ESTUDO CORRELACIONAL

Trabalho de Conclusão de Curso apresentado à UFT - Universidade Federal do Tocantins - Campus Universitário de Tocantinópolis, Curso de Licenciatura em Educação Física foi avaliado para a obtenção do título de Licenciado em Educação Física e aprovado em sua forma final pela Orientador e pela Banca Examinadora.

Prof. Dr. Rubens Vinicius Letieri

Data de Aprovação 03/12/2019

Banca examinadora:

hen

Prof. Dr. Rubens Vinícius Letieri

Bruno Antinez

Profa. Me. Bruno Fernandes Antunez

Tabiola Indrade Géreira

Prof. Dr. Fabiola Andrade Pereira

### **AGRADECIMENTOS**

Agradeço primeiramente a Deus por ter me proporcionado chegar até aqui e que conseguisse elaborar todo esse trabalho.

Ao Prof. Dr. Rubens Vinícius Letieri, por sua dedicação como orientador durante toda produção deste trabalho, me dando todo o auxílio necessário para construção desse trabalho.

Agradeço a minha família, por todo o amor, apoio e conselhos que me motivaram a nunca desistir nesses anos. Em especial minha avó Maria da Cruz Ramos Torres, que sempre esteve comigo me incentivando nessa jornada.

Enfim, agradeço a todas as pessoas que fizeram parte dessa etapa decisiva em minha vida. Muito obrigado!

#### **RESUMO**

**OBJETIVO**: Analisar a correlação entre idade, índice de sarcopenia e qualidade de vida em idosos comunitários. **METODOLOGIA**: A amostra foi composta por 40 idosos comunitários, 12 do sexo masculino (69,16 ± 8,13anos) e 28 do sexo feminino (67,96 ± 6,23 anos). Todos os participantes foram submetidos aos testes de Bioimpedância Elétrica (BIA), Preensão Manual (PM), "Timed-Up-and-Go (TUG) e o questionário de qualidade de vida WHOQOL- OLD. **RESULTADOS:** Foi encontrada correlação moderada entre idade x PM nos homens (*r*=0,531; *p*=0,075) e fraca nas mulheres (*r*=0,268; *p*=0,168), correlação forte entre Idade x TUG nos homens (*r*=0,733; *p*=0,007) e fraca nas mulheres (*r*=0,364; *p*=0,057), correlação inversa e fraca entre Idade X Massa Muscular Esquelética nos homens (r=-0,375; *p*=0,230), nas mulheres (r=-0,316; *p*=0,111), correlação inversa e moderada entre Idade x Qualidade de vida nos homens (r=-0,417; *p*=0,177), nas mulheres (r=-0,330; *p*=0,087) e correlação forte entre Idade x Massa Gorda nas mulheres (*r*=0,775; *p*=0,041). **CONCLUSÃO:** Foram encontradas correlações fracas inversamente proporcionais à idade, tanto nos homens quanto nas mulheres. Quanto ao desempenho funcional, foram verificadas fortes correlações entre o tempo de teste e a idade nos homens. Na qualidade de vida, apenas nos homens foi observada diferença significativa nos domínios "participação social", "intimidade" e "qualidade de vida geral" sendo que os indivíduos considerados "não sarcopênicos" apresentaram os maiores valores quando comparados aos indivíduos "prováveis sarcopênicos".

**Palavras-chaves:** Desempenho. Físico. Envelhecimento. Força.

#### **ABSTRACT**

**OBJECTIVE**: To analyze the correlation between age, sarcopenia index and quality of life in community-dwelling elderly. **METHODOLOGY**: The sample consisted of 40 community-dwelling elderly, 12 male (69.16  $\pm$  8.13 years) and 28 female (67.96  $\pm$  6.23 years). All participants underwent the Electrical Bioimpedance (BIA), Hand Grip (PM), Timed-Up-and-Go (TUG) and the WHOQOL-OLD quality of life questionnaire. **RESULTS:** A moderate correlation was found between age x PM in men (r = 0.531; p  $= 0.075$ ) and weak correlation in women ( $r = 0.268$ ;  $p = 0.168$ ), strong correlation between age x TUG in men ( $r = 0.733$ ;  $p = 0.007$ ) and weak in women ( $r = 0.364$ ;  $p =$ 0.057), inverse and weak correlation between Age X Skeletal Muscle Mass in men (r  $= -0.375$ ;  $p = 0.230$ ) in women ( $r = -0.316$ ;  $p = 0.111$ ), inverse and moderate correlation between age x quality of life in men ( $r = -0.417$ ;  $p = 0.177$ ), in women ( $r = -0.330$ ;  $p =$ 0.087) and strong correlation between age x fat mass in women ( $r = 0.775$ ;  $p = 0.041$ ). **CONCLUSION**: Weak correlations were found inversely proportional to age in both men and women. As for functional performance, correlations were found between test time and age, being strong in men and weak in women. In quality of life, only in men was observed significant difference in the domains "social participation", "intimacy" and "general quality of life" and the individuals considered "non-sarcopenic" presented the highest values when compared to the "probable sarcopenic" individuals.

**Keywords:** Physical. Performance. Aging. Force.

# **SUMÁRIO**

<span id="page-7-0"></span>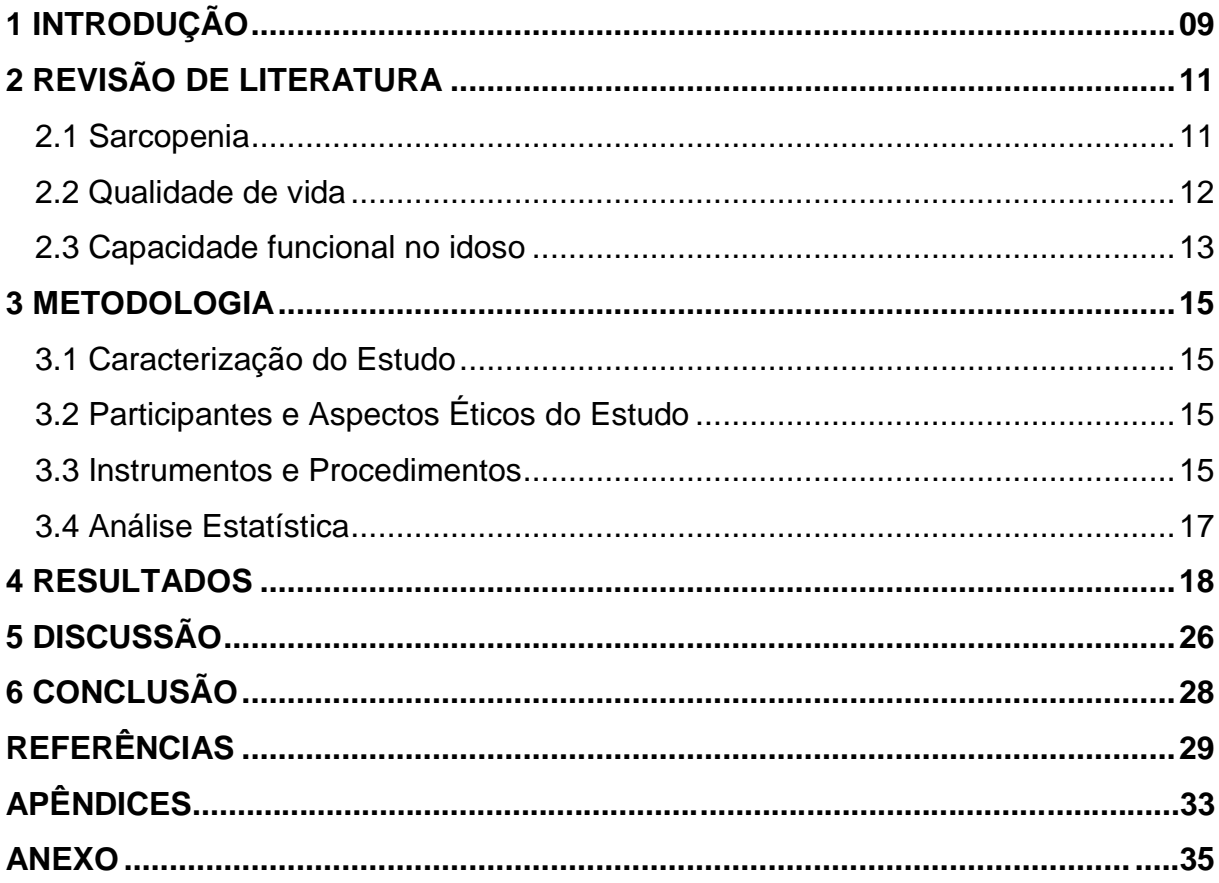

# **1 INTRODUÇÃO**

O processo de envelhecimento da população mundial nas últimas décadas tem sido tratado por muitos como alarmismo e preocupação, particularmente nos países desenvolvidos. O Brasil é um modelo próprio dessa afirmativa, já que a população idosa com 60 anos ou mais cresceu 16,0% entre 2012 e 2016, chegando a 29,6 milhões de pessoas segundo dados da Pesquisa Nacional por Amostra de Domicílios (PNAD), do Instituto Brasileiro de Geografia e Estatística (IBGE) em 2016. Isso faz com que diversos estudos acerca do envelhecimento sejam uns dos principais pontos incentivados pelos agentes sociais, governamentais e medicina em geral.

Em meio a diversos transtornos que afetam o envelhecimento, a sarcopenia merece particular atenção, dado que a mesma é uma síndrome caracterizada pela perda de força, qualidade e quantidade muscular, bem como desempenho físico (CRUZ-JENTOFT *et* al., 2019). Além disso, traz consigo perigos adversos como incapacidade física, má qualidade de vida, limitações nas atividades da vida diária, maior risco de morte e até desfechos negativos durante a hospitalização (MARTINEZ *et* al., 2014). Dados apresentados por MARTINEZ *et* al. (2014), mostram que a prevalência de sarcopenia no mundo varia entre 3 a 30% em idosos comunitários, e no Brasil, em 2012, com idosos acima de 60 anos, constatou-se que 36,1% apresentaram massa muscular reduzida.

Com a aproximação do envelhecimento, nota-se uma redução das capacidades físicas, causando comprometimento das atividades diárias, seguido por doenças adversas que afetam a qualidade de vida, podendo levar a um isolamento social e depressão (COSTA *et* al., 2018). "A qualidade de vida (QV) está relacionada à autoestima e ao bem-estar pessoal e abrange uma série de aspectos como a capacidade funcional, o nível socioeconômico, o estado emocional, a interação social, a atividade intelectual, o autocuidado, o suporte familiar, o próprio estado de saúde, os valores culturais, éticos e a religiosidade, o estilo de vida, a satisfação com o emprego e/ou com atividades diárias e o ambiente em que se vive" (DALLA VECCHIA *et* al., 2005). A QV pode basear-se em três princípios relevantes: capacidade funcional, nível socioeconômico e satisfação, além disso, pode estar associada a outros elementos: autoproteção de saúde, situação econômica, estado emocional, capacidade física, interação social e atividade intelectual (SANTOS *et* al., 2002).

O aumento da população idosa no mundo faz com que cada vez mais doenças degenerativas, como a sarcopenia afetem a força e desempenho em atividades simples/diárias, afetando diretamente a qualidade de vida dessa população. Assim, diagnosticar precocemente a sarcopenia, bem como verificar a qualidade de vida dos participantes, pode ser uma ferramenta auxiliar no desenvolvimento de estratégias norteadoras na identificação e prevenção de riscos associados ao envelhecimento. Portanto, o objetivo desse estudo foi verificar as associações entre idade, índice de sarcopenia e qualidade de vida em idosos comunitários.

# <span id="page-10-0"></span>**2 REVISÃO DE LITERATURA**

### <span id="page-10-1"></span>**2.1 Sarcopenia**

O envelhecimento está relacionado ao aumento de alterações que ocorrem nos últimos anos de vida, agregado também as alterações na composição corporal do indivíduo. Com avanço da idade há aumento na massa de gordura corporal, acúmulos na cavidade abdominal, diminuição da massa corporal magra, como resultado das perdas de massa muscular esquelética, essa perda associada a idade foi denominada "sarcopenia" (PÍCOLI *et* al, 2011).

A sarcopenia pode ser definida como o declínio progressivo da massa muscular, força e função, aumenta com o envelhecimento, associado à inatividade física, desnutrição e maior gordura corporal (LEE *et* al., 2018). Segundo Cruz-Jentoft et al., (2019), existem vários mecanismos que podem estar envolvidos no início e na progressão da sarcopenia (Figura 01). Estes meios envolvem, entres outros, a síntese de proteínas, proteólise, integridade neuromuscular e conteúdo de gordura muscular.

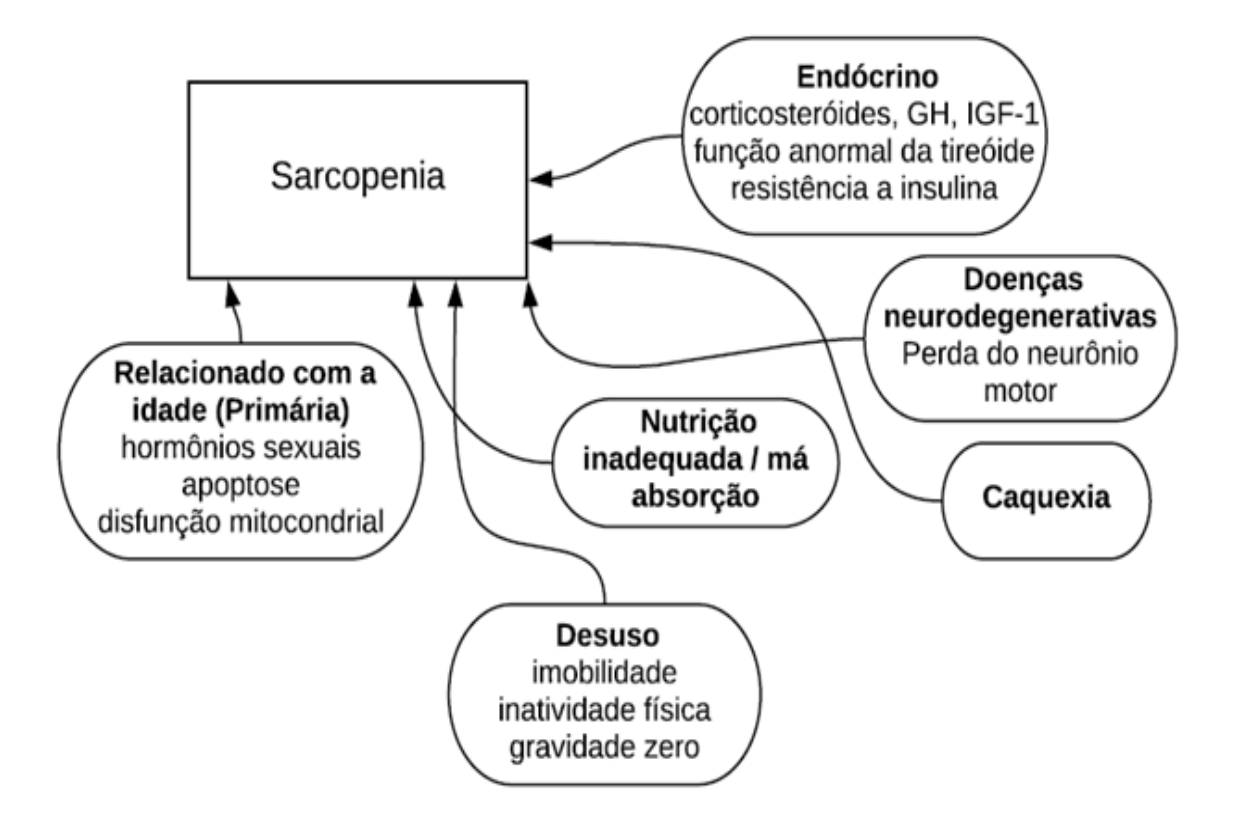

**Figura 01.** Mecanismos de sarcopenia – Adaptado de CRUZ-JENTOFT *et* al. (2019).

O *European Working Group on Sarcopenia in Older People* (EWGSOP) recomenda baixa força muscular, como parâmetro primário da sarcopenia. Especificamente, a sarcopenia é provável quando baixa força muscular é detectada. Um diagnóstico de sarcopenia é confirmado pela presença de baixa quantidade ou qualidade muscular (Quadro 1). Quando baixa força muscular, baixa quantidade / qualidade muscular e baixo desempenho físico são detectados, a sarcopenia é considerada grave (CRUZ-JENTOFT *et* al., 2019).

Quadro 01. Critério para diagnóstico da sarcopenia - Adaptado de CRUZ-JENTOFT et al., (2019).

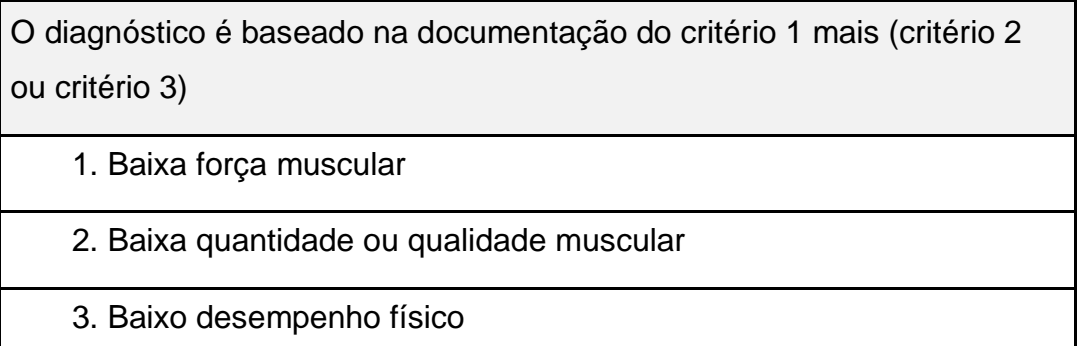

A sarcopenia pode estar ligada aos processos patológicos que levam aos transtornos mentais em idosos, sendo que esses fatores de riscos modificáveis estão associados ao comprometimento cognitivo e a depressão (LEE *et* al., 2018).

A caquexia é uma síndrome complexa e se configura pela perda de peso do paciente, além da perda de massa corpórea e tecido adiposo (responsável pelo armazenamento de gordura em nosso sistema), normalmente relacionada a doenças crônicas, como o câncer ou doenças cardíacas (BRASILEIRA *et* al., 2011).

### <span id="page-11-0"></span>**2.2 Qualidade de vida**

Segundo TAVARES *et* al., (2016) o envelhecimento é um processo intrínseco, ativo e progressivo, associado por alterações físicas, fisiológicas e psicológicas, as quais podem acarretar em prejuízos na capacidade do idoso. E o crescimento da expectativa de vida está diretamente relacionada as mudanças positivas na QV dessa população.

De acordo com parâmetros da Organização Mundial de Saúde (OMS), QV refere-se à percepção que o indivíduo tem de sua posição na vida dentro do contexto de sua cultura e do sistema de valores de onde vive, além dos seus objetivos, expectativas, padrões e preocupações (WHO, 1994).

Conduto, conceituar QV é um tanto complexo, porque está sujeito a diversas concepções e podem variar de época, país, cultura, classe social e até mesmo de indivíduo para indivíduo (PASCHOAL, 2000). Embora não haja consenso sobre o conceito de qualidade de vida atualmente tem- se prezado elementos como realização pessoal, satisfação, qualidade dos relacionamentos, percepção de bem-estar, acesso a eventos culturais, lazer, liberdade, solidariedade, entre outros (KLUTHCOVSKY; TAKAYANAGUI, 2007).

No estudo de BRAGA *et* al., (2015), que investigou a percepção de QV do idoso no contexto comunitário, apresentou pelos participantes como uma boa QV, aspectos como: relações no convívio familiar e participação, específica a sua concepção e respeito à participação em grupos, relações interpessoais e também sobre práticas de atividade físicas.

### <span id="page-12-0"></span>**2.3 Capacidade funcional no idoso**

Segundo OLIVEIRA *et* al., (2019), a capacidade funcional é caracterizada pela capacidade das pessoas em realizar atividades diárias de forma independente e autônoma, mantendo contato com o ambiente doméstico. E o seu declínio torna os idosos mais vulneráveis dependentes, levando a uma diminuição no seu bem-estar e QV. A capacidade funcional, segundo a OMS (2007), é definida pelos atributos relacionados à saúde que permitem que as pessoas sejam ou façam o que com motivo valorizam.

O envelhecimento é um processo natural e inevitável, e que gera diminuição das funções fisiológicas e de todas as capacidades físicas. Em decorrências dessas alterações com o avanço da idade, encontram- se associada com a baixa força muscular e a falta de atividade física, mostraram ser mais marcantes no desenvolvimento da síndrome de fragilidade nos idosos, estando associada à pior capacidade funcional e qualidade de vida do idosos (ACCIOLY *et* al., 2017).

A fragilidade diminui a capacidade funcional, afetando a força necessária para realizar atividades diárias como: caminhar, levantar de uma cadeira e reduz o equilíbrio. Isso é também insidiosamente relacionado a uma maior incidência de quedas e incapacidade bem como hospitalização e mortalidade (FERREIRA *et* al., 2018).

No estudo de COLÓN *et* al., (2018), demonstra que a partir da quinta década, é comum a perda de 5% a 13% da massa muscular e de quase 50% na oitava década de vida, aos 80 anos. Estima- se que 40% da massa muscular presente aos 20 anos se perca. Essa redução interfere diretamente na QV dos idosos, pois diminui seu desempenho físico.

#### <span id="page-14-0"></span>**3 METODOLOGIA**

#### <span id="page-14-1"></span>**3.1 Caracterização do Estudo**

Trata- se de um estudo de caráter transversal e correlacional (THOMAS, NELSON & SILVERMAN, 2012). A pesquisa realizou- se com idosos na Academia da Melhor Idade (AMI) em Tocantinópolis -TO, no período de maio a junho de 2019. Os idosos foram selecionados aleatoriamente dentre aqueles que participam regularmente dos programas de atividade física da AMI.

#### <span id="page-14-2"></span>**3.2 Participantes e Aspectos Éticos do Estudo**

A amostra foi composta por 40 voluntários, 12 do sexo masculino (69,16 ± 8,13 anos) e 28 do sexo feminino (67,96  $\pm$  6,23 anos), todos participantes da AMI em Tocantinópolis -TO. Foram considerados como critérios de inclusão: a) indivíduos com idade igual ou superior a 60 anos; b) participantes que não apresentassem limitações físicas para realização dos testes c) regularmente matriculados e frequentes na AMI. Já, os critérios de exclusão foram: a) participantes que não completassem os testes propostos; b) desistência voluntária da pesquisa.

Após os participantes tomarem conhecimento de todas as etapas e objetivos da pesquisa, os que aceitaram participar da mesma, assinaram um Termo de Consentimento Livre e Esclarecido (TCLE) – APÊNDICE A. Toda a pesquisa seguiu os preceitos éticos preconizados pela Resolução 466/12 do Conselho Nacional de Saúde e foi aprovado pelo Comitê de Ética e Pesquisa da Universidade Federal do Tocantins sob o nº 3.024.560 (ANEXO A).

### <span id="page-14-3"></span>**3.3 Instrumentos e Procedimentos**

A massa corporal e estatura foram aferidas utilizando-se uma balança antropométrica com precisão de 0.100 kg com estadiomêtro acoplado com precisão de 0,1 cm (Whelmy®). As aferições foram realizadas com os participantes em posição anatômica, com o mínimo possível de vestimenta.

Para análise da composição corporal foi utilizada a técnica de Bioimpedância Elétrica (BIA) em razão de ser um método preciso e confiável, sobretudo pela alta velocidade no processamento das informações, por ser um método não invasivo, prático, reprodutível e de baixo custo (EICKEMBERG, *et al.*, 2011). Para a aferição dos parâmetros referentes à composição corporal (massa gorda em kg, massa gorda em %, massa livre de gordura em kg e massa livre de gordura em %), foi utilizado um Analisador Corporal de Bioimpedância Tetrapolar (Modelo BIA 1010, Sanny®).

Durante a análise da BIA, o procedimento adotado foi: a colocação de quatro eletrodos fixados no hemicorpo direito do indivíduo avaliado: na mão, próximos à articulação metacarpo- falange da superfície dorsal; no pulso, entre as proeminências distais do rádio e da ulna; no pé, no arco transverso da superfície superior; e no tornozelo, entre os maléolos medial e lateral (LETIERI, *et* al., 2019).

A massa muscular esquelética (MME) foi calculada usando a equação de LEE RC, *et* al., (2000), onde *MME (kg) = ESTm\* (0,244\*MC) + (7,8\*EST) + (6,6\*sexo) – (0,098\*idade) + (etnia–3,3)*, seno que ESTm= estatura (m); MC= massa corporal (kg); Sexo: 1=homens e 0=mulheres; Etnia: 1,2= asiáticos; 1,4= afrodescendente; 0= caucasianos. Utilizou-se o valor de MME para calcular o índice de massa muscular (IMM), representado pela razão entre a MME e a estatura, em metros, ao quadrado *(IMM=MME/EST<sup>2</sup>* ). A verificação da quantidade muscular foi de acordo com a EWGSOP, sendo parâmetros os valores < 20 kg para homens < 15 kg para mulheres (CRUZ-JENTOFT *et* al., 2019).

Para verificar a força muscular, foi aplicado o teste de Dinamometria Manual, com a utilização de um dinamômetro de preensão manual digital (E-Clear®), o qual apresenta os valores da força de preensão manual em kg. A aplicação do teste foi realizada com o indivíduo sentado, com ombro aduzido e neutralmente rodado, cotovelo flexionado a 90°, antebraço em posição neutra, e o punho entre 0° e 30° de extensão e 0° a 15° de desvio ulnar. Utilizou-se a média de 3 medidas no membro dominante, com intervalo de 60" em cada medida (LETIERI *et* al., 2019). Foram adotados os parâmetros de corte recomendados pelo EWGSOP, os quais consideram como sarcopênicos os seguintes valores: <27 kg para homens <16 kg para mulheres (CRUZ-JENTOFT *et* al., 2019).

A avaliação do desempenho físico foi através do teste "Timed-Up-and-Go" (TUG), o qual é considerado apropriado para avaliação da função motora em relação à mobilidade (NOS *et* al., 2016). Esse teste baseia-se no desempenho do indivíduo sendo afetado pelo tempo de reação, força muscular dos membros inferiores, equilíbrio e a facilidade da marcha (ANDRADE *et* al., 2011). O TUG foi realizado cronometrando o tempo gasto para que o idoso levanta de uma cadeira sem braços e percorre uma distância de 3 metros, fazendo um giro de 180º, retornando e sentandose na mesma cadeira. A cronometragem foi feita com a utilização de um cronômetro digital. Para análise do desempenho no TUG, segundo o EWGSOP (2019), considerase os valores ≥ 20" como referência para baixo desempenho funcional em idosos.

A avaliação da QV foi realizada por meio do questionário WHOQOL-OLD (ANEXO B), sendo que todas as questões foram lidas em voz alta para os indivíduos não alfabetizados ou com dificuldade de leitura. Tal questionário foi desenvolvido pela OMS e direcionado para idosos, o qual é constituído de 24 perguntas organizadas em escala Likert (1 a 5) distribuídas em 6 facetas ou domínios: Habilidade Sensorial (HS), Autonomia (AUT), Atividades Passadas, Presentes e Futuras (PPF), Participação Social (PS), Morte e Morrer (MM) e Intimidade (INT), além da Qualidade de Vida Geral (QVG). Cada um desses elementos possui 4 perguntas. Além disso, os escores de cada faceta do WHOQOL-OLD foram transformados em escala de 0-100 utilizando a sintaxe estatística no *Statistical Package for the Social Sciences* (SPSS), sendo que escores altos e próximos de 100 representam uma melhor qualidade de vida e escores baixos, representam menor qualidade de vida. A QVG foi calculada da seguinte maneira: *QVG= (HS+AUT+PPF+PS+MM+INT) /6.*

### <span id="page-16-0"></span>**3.4 Análise Estatística**

Inicialmente foi feita a análise descritiva dos dados obtendo-se os valores de média e desvio-padrão. Os dados foram categorizados por sexo e índice de sarcopenia. A normalidade dos dados foi verificada pelo teste de *Kolmogorov-Smirnov* e após a identificação da normalidade, as correlações entre as variáveis foram analisadas pelo Coeficiente de Correlação (*r*) de *Pearson* , considerando os seguintes valores: correlação fraca: *r* = 0,10 até 0,30, correlação moderada: *r* = 0,40 até 0,60 (moderado) e correlação forte: *r* = 0,70 até 1 (DANCEY & REIDY, 2006). As variáveis da QV foram comparadas utilizando-se o teste t de *Student* para amostras independentes. A significância estatística foi de 95% ou *p<*0,05. As análises estatísticas foram realizadas no *software Statistical Package for the Social Sciences*  (SPSS) versão 23 (Armonk, NY: IBM Corp, USA). Os gráficos foram construídos com a utilização do *software GraphPad Prism* 7 (Graphpad Software, Inc., La Jolla California, USA) r m

## <span id="page-17-0"></span>**4 RESULTADOS**

A tabela 01 apresenta todos valores médios e desvios-padrão das variáveis coletadas dos participantes de ambos os sexos.

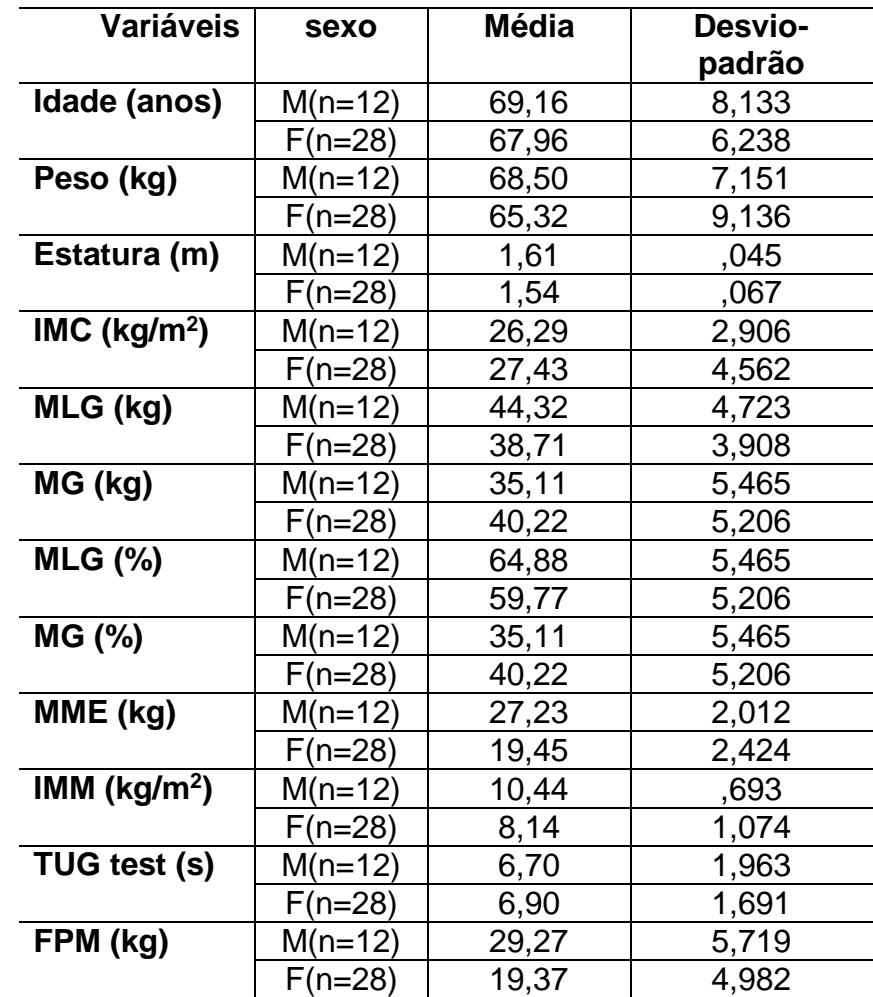

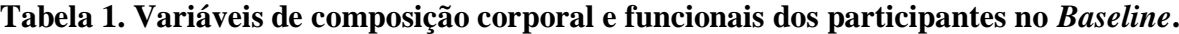

Notas: M=Masculino=Feminino; IMC=Índice de Massa Corporal; MLG=Massa Livre de Gordura; MG=Massa Gorda; MME=Massa Muscular Esquelética; IMM=Índice de Massa Muscular; TUG=Timed-And-Up-Go; FPM=Força de Preensão Manual.

A tabela 2 apresenta os resultados gerais das correlações para as variáveis de composição funcionais.

**Tabela 2: Valores de correlações das variáveis estudadas.**

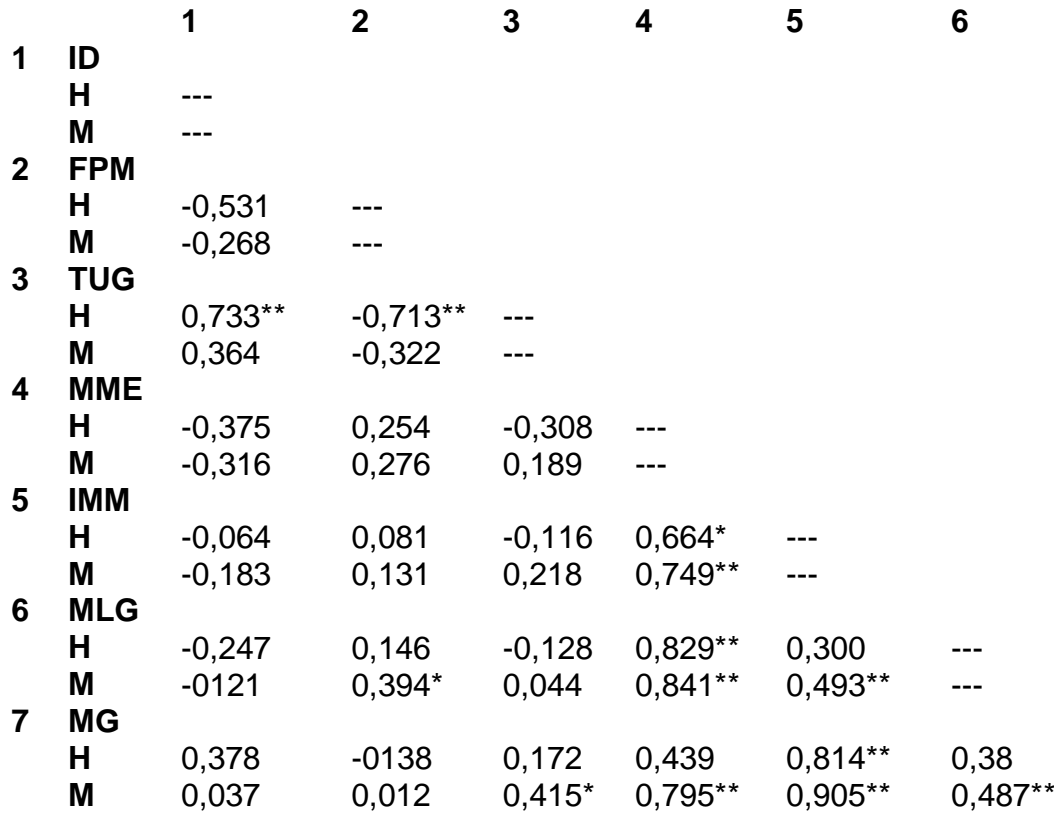

Notas: \*p <0,05 e \*\*p <0,001; em cada variável são expressos os valores de (r). H=Homens; M=Mulheres; ID=Idade; FPM=Força de Preensão Manual; TUG= Timed-Up-and-Go; MME=Massa Muscular Esquelética; IMM=Índice de Massa Muscular; MLG= Massa Livre de Gordura; MG=Massa Gorda.

 As figuras a seguir ilustram as correlações com as respectivas intensidades, bem como a direção da relação linear entre duas variáveis contínuas (Correlação de *Pearson*), sendo que quanto maior for o valor absoluto do coeficiente, mais forte é a relação entre as variáveis.

 Foi verificada correlação inversa e moderada entre os valores de idade e força de preensão manual para os homens *(r*=-0,531; *p*=0,075; figura 1a), inversa e fraca para as mulheres (*r*=-0,268; *p*=0,168; figura 1b).

**Figura 1.: Correlações entre Idade e FPM; a) Valores referentes aos participantes do sexo masculino; b) Valores referentes aos participantes do sexo feminino.**

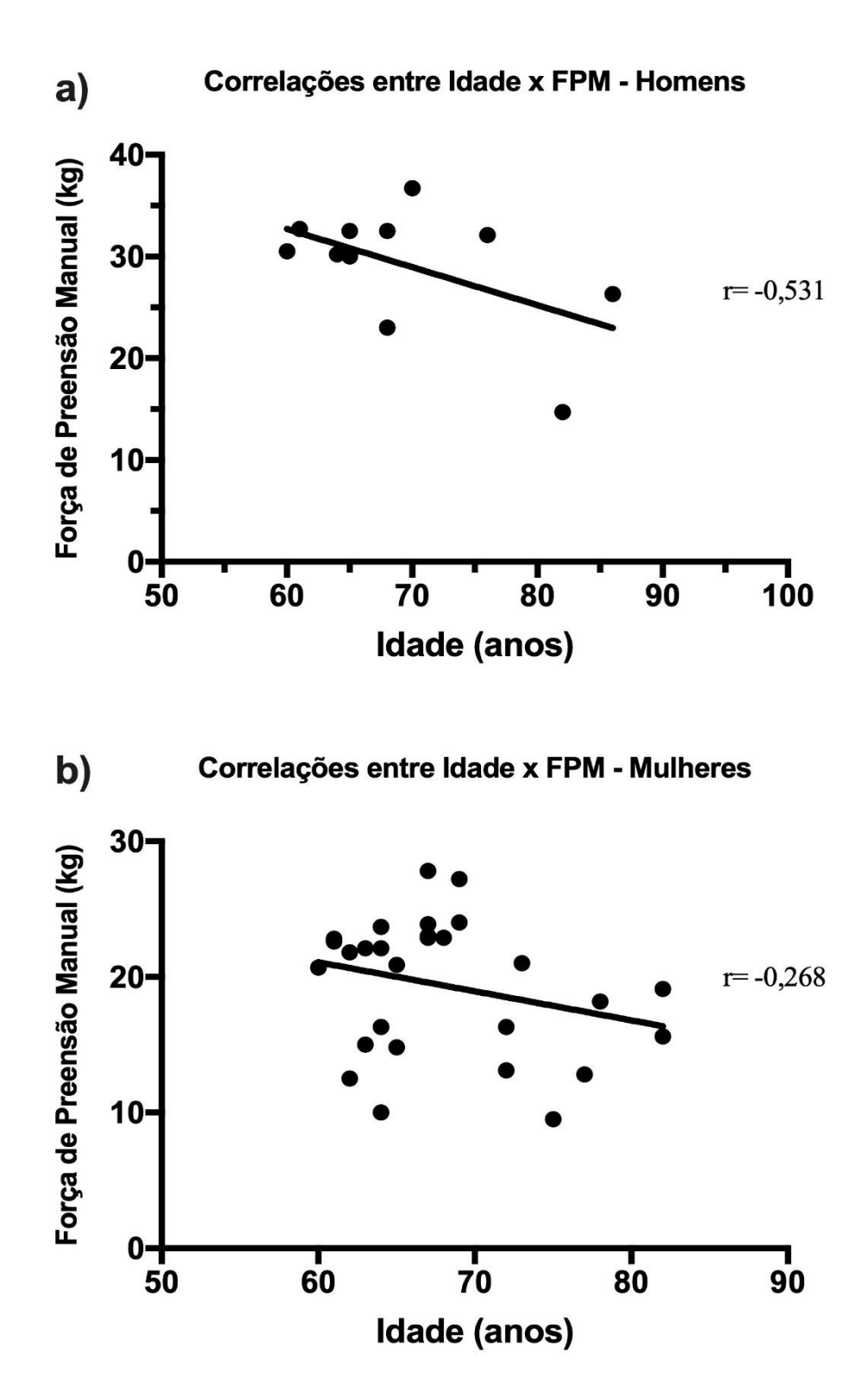

Foi verificada correlação forte entre os valores de Idade e TUG para os homens (*r*=0,733; *p*=0,007; figura 2.a) e fraca para as mulheres (*r*=0,364; *p*=0,057; figura 2.b).

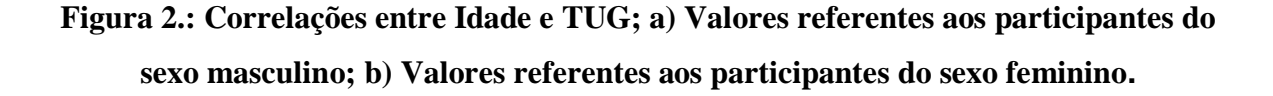

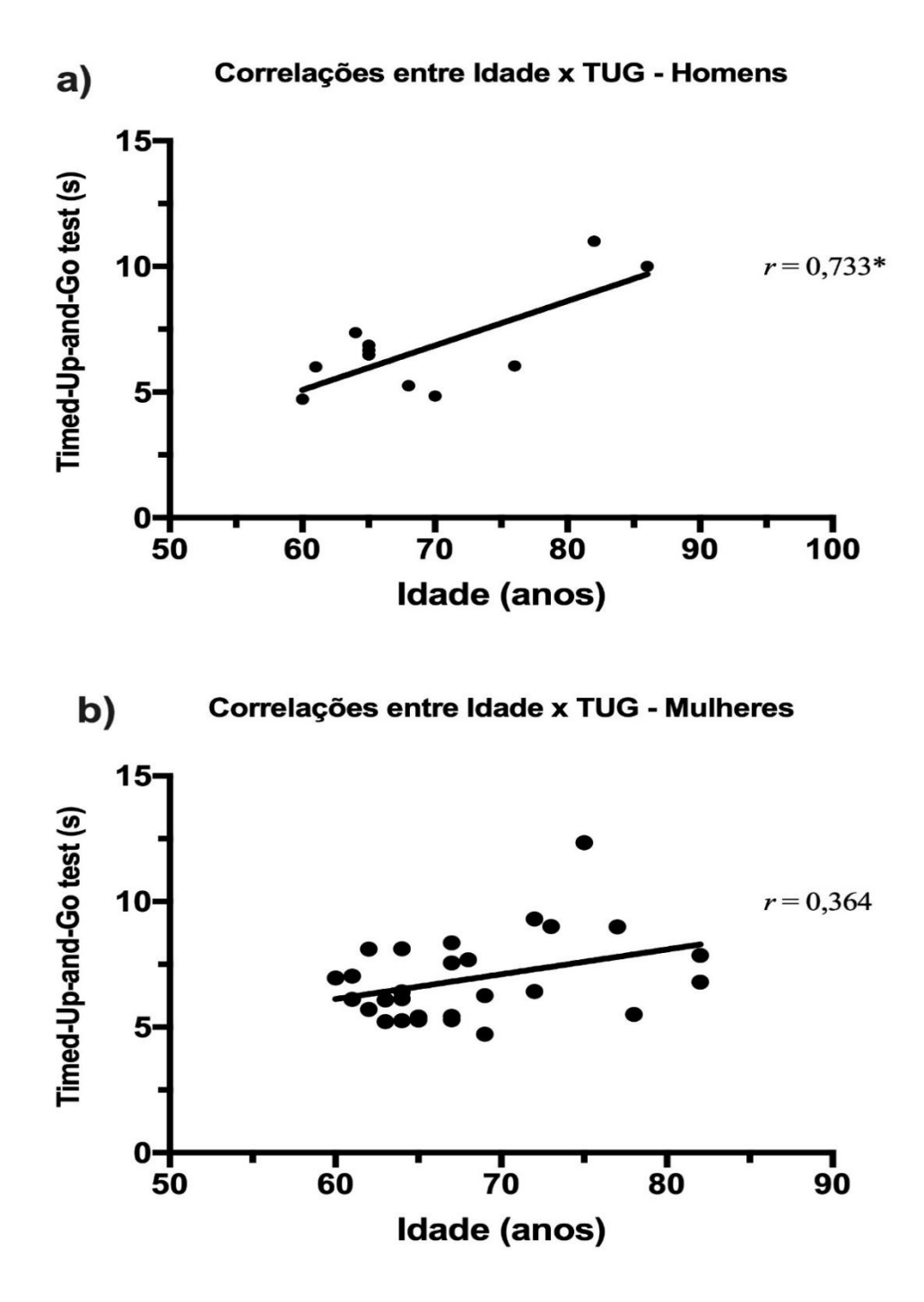

Foi verificada correlação inversa e fraca entre os valores de Idade e MME para os homens (r= -0,375; *p*=0,230; figura 3a), inversa e fraca para as mulheres (*r*= -0,316; *p*=0,101; figura 3b).

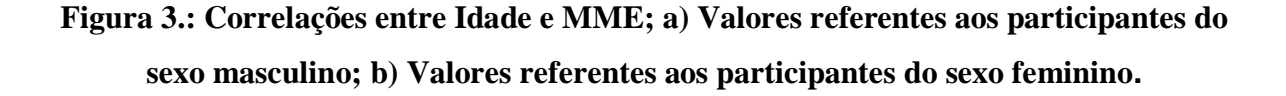

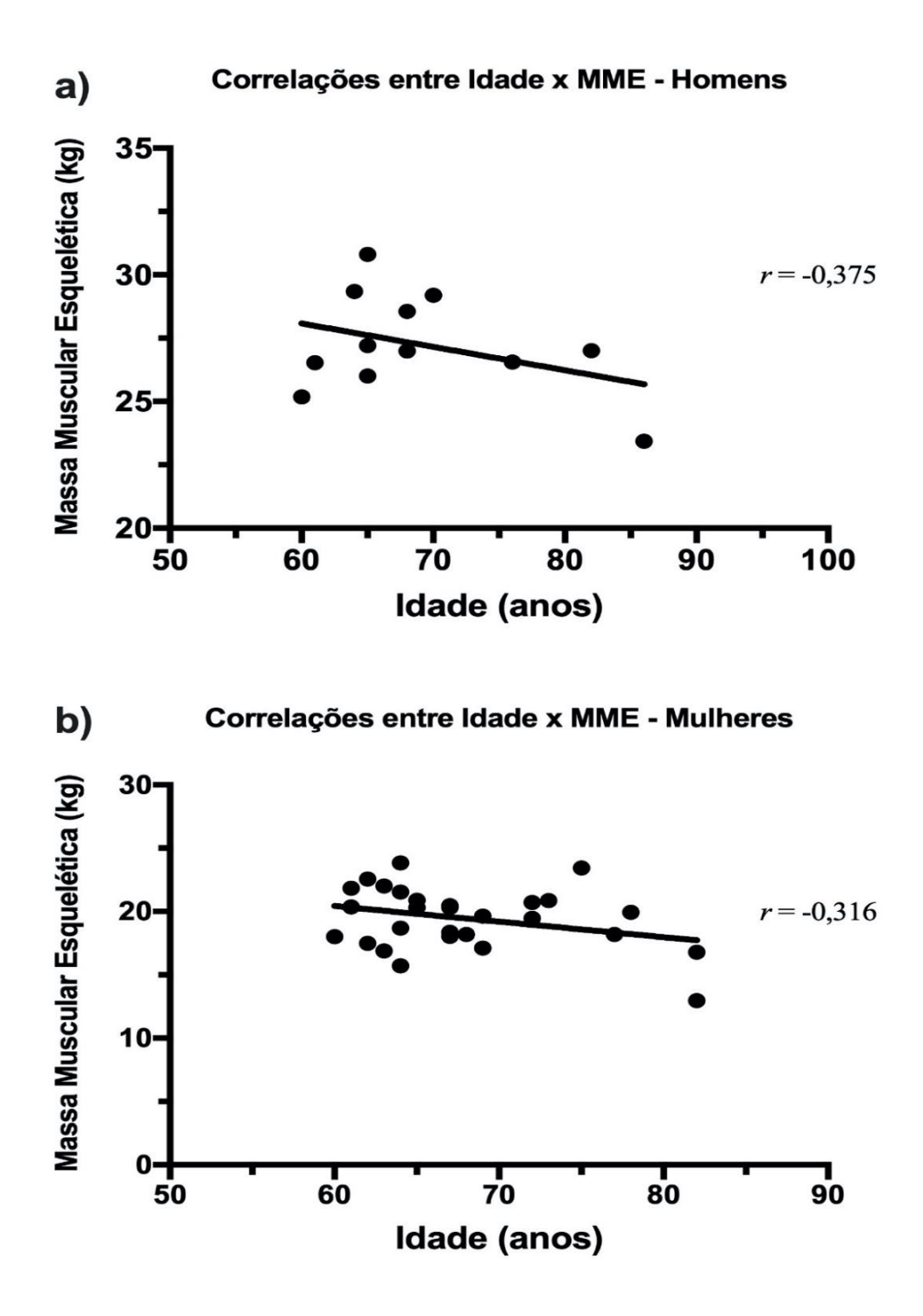

Foi verificada correlação inversa e moderada entre os valores de Idade e QVT para os homens (*r*=-0,417; *p*=0,177; figura 4a) e inversa e fraca para as mulheres (*r*=- 0,330; *p*=0,087; figura 4b).

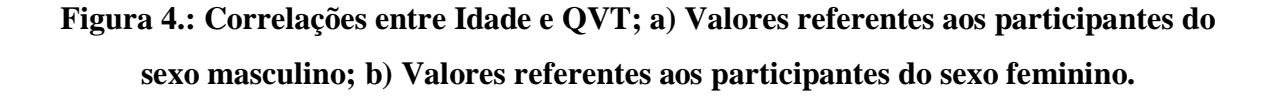

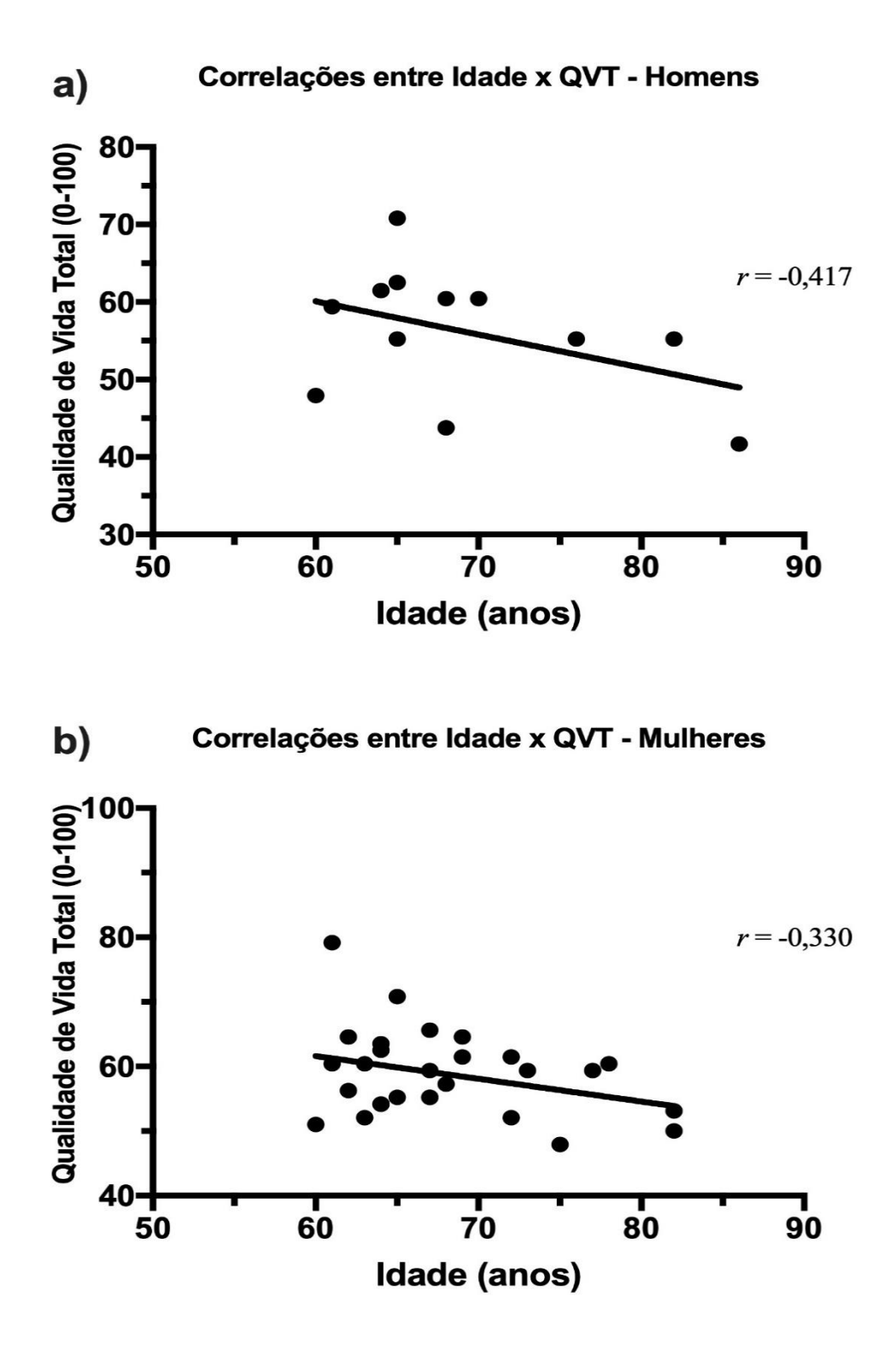

Foi verificada correlação forte entre os valores de Idade e MG para as mulheres (*r*=0,775; *p*=0,041; figura 5).

**Figura 5.: Correlações entre Idade e MG (Prováveis Sarcopênicas).**

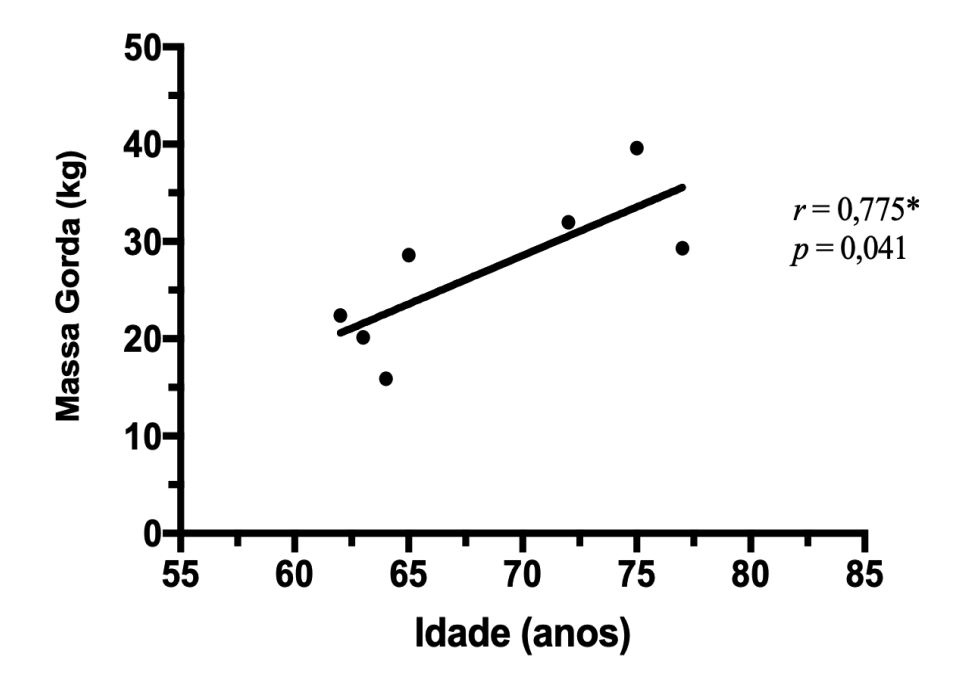

Correlações entre Idade x MG - Mulheres (prováveis Sarcopênicas)

**Figura 6.: Domínios do Whoqol- OLD; a) Valores referentes aos participantes do sexo feminino; b) Valores referentes aos participantes do sexo masculino.**

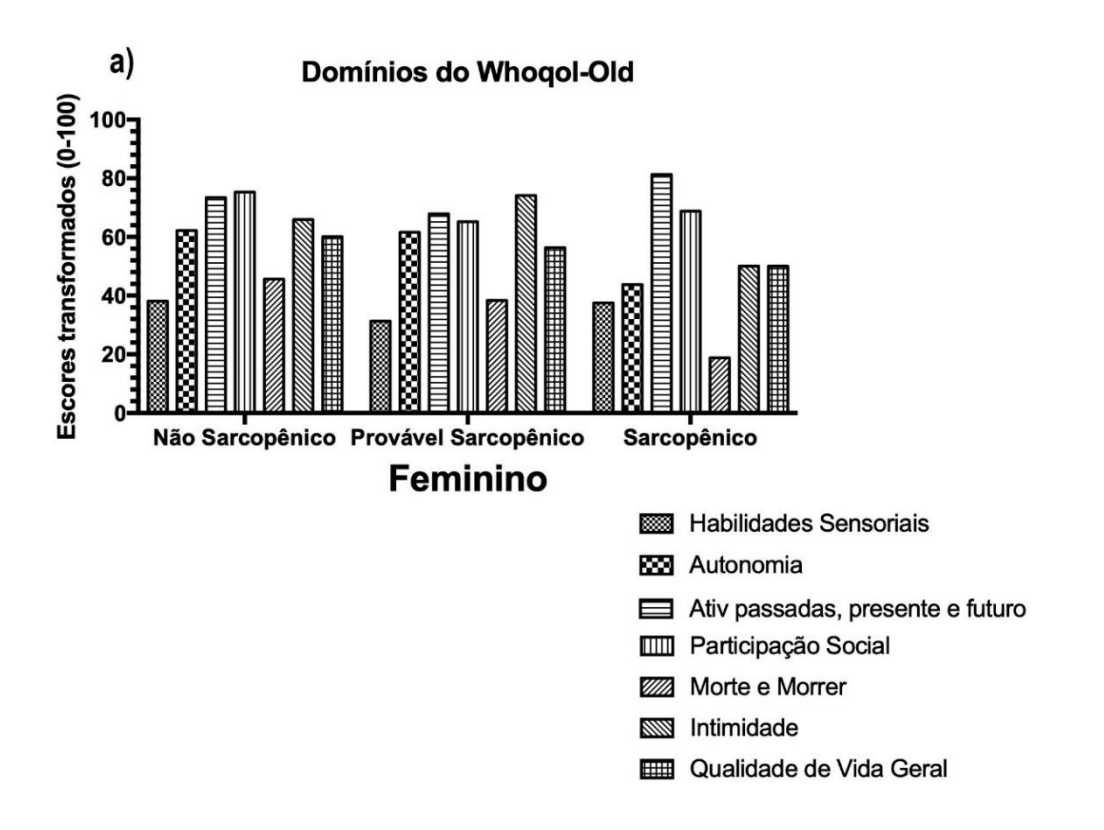

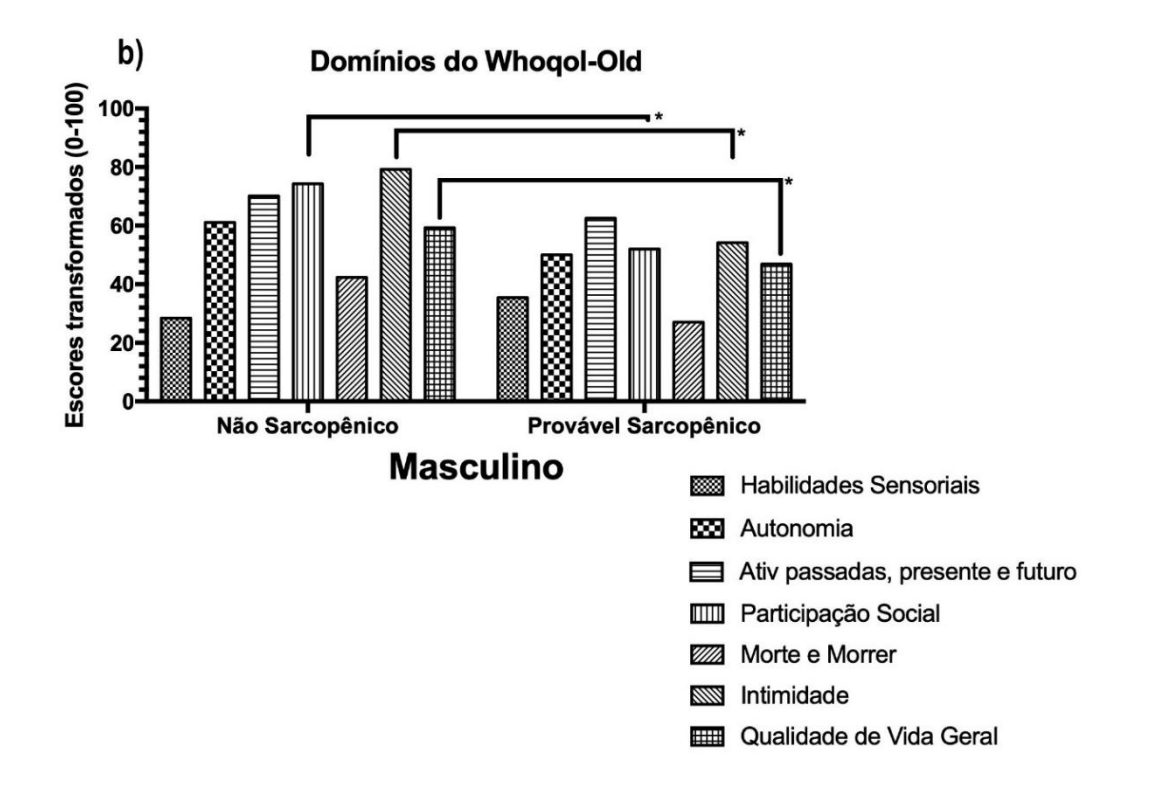

<span id="page-24-0"></span>**Nota:**  $*_{p<0,05}$ .

### **5 DISCUSSÃO**

Neste estudo, foi possível verificar uma correlação inversa entre a Idade e FPM dos participantes. Em um estudo de DODDS *et* al. (2016), os autores verificaram que com o avanço da idade, as pessoas tendem a apresentar uma redução na força de preensão manual e, geralmente, as mulheres apresentam uma FPM mais fraca em relação aos homens. No trabalho de MUSALEK *et* al. (2017), verificou-se que a força de preensão manual reflete uma variedade de índices da função física e, portanto, é considerada um importante indicador de saúde e qualidade de vida em idosos. Desta forma, é possível afirmar que a FPM pode ajudar a predizer incapacidade física, morbidade e mortalidade (SAYER AA *et* al., 2015).

Em relação ao desempenho físico verificado no teste "*Timed-Up-and-Go*" associado à idade, observou-se uma alta correlação nos homens (*r= 0,733)* e fraca nas mulheres (*r= 0,364)*. Desta forma, é possível afirmar que na amostra do presente estudo, participantes com idade mais elevada executaram o teste no maior tempo. Os achados do desempenho físico dos participantes deste estudo corroboram com o estudo de SOARES *et* al. (2019), no qual os autores afirmam que o envelhecimento é acompanhado de um declínio físico natural, afetando, sobretudo, a força/massa muscular, sendo a idade, portanto, um fator significativo em tais alterações. Assim, a perda de massa muscular com o processo de envelhecimento é acompanhada pela diminuição da independência funcional, principalmente em atividades que exigem força dos membros inferiores, tais como: sentar, levantar, caminhar, subir e descer escadas (BRESQUI *et* al., 2015). No estudo do BINOTTO *et* al., (2018), os autores apontam que a redução da velocidade da marcha em idosos comunitários é um dos principais pilares de fenótipos de fragilidade que está fortemente relacionada a sarcopenia.

Apesar da idade ter sido correlacionada negativamente com a MME dos participantes no nosso estudo, é importante compreender que a perda de massa muscular pode ser causada por vários fatores, incluindo: doenças, diminuição da ingestão de calorias, fluxo sanguíneo reduzido para os músculos, disfunção mitocondrial, declínio dos níveis de hormônios anabólicos, aumento de citosinas próinflamatórias, dentre outros. No entanto, o desuso associado ao envelhecimento são as principais causas subjacentes (COLÓN *et* al., 2018).

Os resultados observados entre MLG e MME apresentaram valores correlacionais positivos. Vale ressaltar que idosos com menor massa muscular tendem a ter prevalência de incapacidade física, diminuindo sua aptidão e desempenho físico, podendo influenciar na sua autonomia, bem-estar e QV (MONIQUE *et* al., 2018).

Em relação a qualidade de vida dos participantes, sem separação de grupos, tal variável mostrou- se satisfatória. Embora, os domínios do WHOQOL-OLD dos homens prováveis sarcopênicos tenha apontado uma menor participação social em relação aos não sarcopênicos. No estudo de COSTA *et* al. (2018), foi apontada a importância de programas de exercícios físicos voltados à população idosa, além disso, foi verificada associação positiva entre a QV e a prática de exercícios para esse grupo.

Este estudo possui algumas limitações. Primeiramente, o diagnóstico de sarcopenia foi obtido pela BIA, que embora apresente boa sensibilidade e especificidade, não mede a massa muscular diretamente, mas deriva uma estimativa da massa muscular com base na condutividade de energia elétrica do corpo inteiro, podendo ser influenciadas pelo estado de hidratação do paciente, além de ser menos precisa do que outros métodos de referência (padrão-ouro) na literatura, como por exemplo, a absorciometria radiológica de dupla energia (DEXA). Em segundo lugar, a amostra do estudo foi relativamente reduzida, o que dificulta a extrapolação dos resultados para outras populações.

Os principais pontos fortes do estudo foram com base na natureza, os métodos utilizados para a obtenção dos parâmetros e a facilidade de acesso à população-alvo. O uso do Abordagem do teste de QV e os testes de força e desempenho físico são mais frequentemente utilizados como ferramentas de diagnóstico, também podem ser apontados como potencialidades de estudo. Além disso, a utilização da referência atualizada para o diagnóstico e classificação dos índices de sarcopenia, pode servir de subsídio acadêmico-científico para outros estudos desta natureza.

# <span id="page-27-0"></span>**6 CONCLUSÃO**

No presente estudo, a prevalência de sarcopenia foi de 3,6% do total da amostra. Na variável massa muscular esquelética, foram verificadas associações fracas inversamente proporcionais à idade, tanto nos homens quanto nas mulheres. Em relação à força de preensão manual, foi observada associação moderada e inversamente proporcional nos homens, fraca e também inversamente proporcional nas mulheres. Quanto ao desempenho funcional, foram verificadas associações entre o tempo de teste e a idade, sendo forte nos homens e fraca nas mulheres.

A QV dos participantes não apresentou diferenças entre os domínios avaliados nas mulheres e as respectivas classificações da sarcopenia. Já, nos homens, foi observada diferença significativa nos domínios "participação social", "intimidade" e "qualidade de vida geral" sendo que os indivíduos considerados "não sarcopênicos" apresentaram os maiores valores quando comparados aos indivíduos "prováveis sarcopênicos".

À medida que a população envelhece, torna-se cada vez mais visível a necessidade do estudo dos fatores associados à sarcopenia, visto que melhores e mais eficazes estratégias e intervenções de prevenção e tratamento poderão ser desenvolvidas para minimizar a incapacidade e otimizar a independência de idosos melhorando assim sua QV. Os resultados desta pesquisa podem contribuir para, juntamente com outros estudos, ampliar os conhecimentos sobre a sarcopenia, desempenho funcional e qualidade de vida da população idosa.

# **REFERÊNCIAS**

<span id="page-28-0"></span>ACCIOLY, M. F.; PATRIZZI, L. J.; PINHEIRO, P. S.; BERTONCELLO, D.; WALSH, I. A. P. Exercícios físicos, mobilidade funcional, equilíbrio, capacidade funcional e quedas em idosos. **ConScientiae Saúde**, v. 15, n. 3, p. 378–384, 2017.

ANDRADE, E.; FREIRE, M.; SOUTO, L. M.; CICONELLI, R. M. Artigo De Revisão. **Rev Bras Reumatol**, v. 51, n. 812, p. 70–80, 2011.

BINOTTO, M. A.; LENARDT, M. H.; RODRÍGUEZ-MARTÍNEZ, M. D. C. Fragilidade física e velocidade da marcha em idosos da comunidade: uma revisão sistemática. **Revista da Escola de Enfermagem da U S P**, v. 52, p. e03392, 2018.

BRAGA, I. B.; BRAGA, E. B.; OLIVEIRA, M. C. D. A.; GUEDES, J. D. A percepção do Idoso sobre a Saúde e Qualidade de Vida na Terceira Idade. **ID on line REVISTA DE PSICOLOGIA**, v. 9, n. 26, p. 211, 2015.

BRASILEIRA, R.; PALIATIVOS, D. C.; ISABEL, M.; DAVISSON, T. Sluplemento 1 Consenso Brasileiro de Caquexia / anorexia. **Medicina**, v. 3, n. 3, 2011.

BRESQUI, N G.; AP L DA SILVA, E.; R DA SILVA, J.; et al. Avaliação Da Força Muscular De Membros Inferiores Em Idosas Praticantes De Atividade Física. Colloquium **Vitae,** v. 7, n. 1, p. 38–45, 2015.

COLÓN, C. J. P.; MOLINA-VICENTY, I. L.; FRONTERA-RODRÍGUEZ, M.; et al. Muscle and Bone Mass Loss in the Elderly Population: Advances in diagnosis and treatment. Journal of Biomedicine, v. 3, n. 672, p. 40–49, 2018.

COSTA, F. R. DA; RODRIGUES, F. DE M.; PRUDENTE, C. O. M.; SOUZA, I. F. DE. Qualidade de vida de idosos participantes e não participantes de programas públicos de exercícios físicos. **Revista Brasileira de Geriatria e Gerontologia**, v. 21, n. 1, p. 24–34, 2018.

CRUZ-JENTOFT, A. J.; BAHAT, G.; BAUER, J.; et al. Sarcopenia: revised European consensus on definition and diagnosis. Age and ageing, 2019.

DALLA VECCHIA, R.; RUIZ, T.; CRISTINA, S.; BOCCHI, M.; CORRENTE, J. E. Qualidade de vida na terceira idade: um conceito subjetivo Quality of life in the elderly: a subjective concept. **Rev Bras Epidemiol**, v. 8, n. 3, p. 246–52, 2005.

DANCEY, Christine & REIDY, John. (2006), Estatística Sem Matemática para Psicologia: Usando SPSS para Windows. Porto Alegre, Artmed.

DODDS RM, Syddall HE, Cooper R, Kuh D, Cooper C, Sayer AA. Global variation in grip strength: a systematic review and meta-analysis of normative data. Age Ageing. 2016 Mar; 45(2): 209–16.

EICKEMBERG, M.; DE OLIVEIRA, C. C.; RORIZ, A. K. C.; SAMPAIO, L. R. Bioelectric impedance analysis and its use for nutritional assessments. **Revista de Nutricao**, v. 24, n. 6, p. 873–882, 2011.

FERREIRA, C. B.; TEIXEIRA, P. D. S.; ALVES DOS SANTOS, G.; et al. Effects of a 12-Week Exercise Training Program on Physical Function in Institutionalized Frail Elderly. **Journal of Aging Research**, v. 2018.

KLUTHCOVSKY, A. C. G. C.; TAKAYANAGUI, A. M. M. Qualidade de Vida – Aspectos Conceituais. **Revista Salus**, v. 1, n. 1, p. 13–15, 2007.

LEE RC, Wang Z, Heo M, Ross R, Janssen I, Heymsfield SB. Total-body skeletal muscle mass: development and cross-validation of anthropometric prediction models. Am J Clin Nutr 2000.

LEE, I.; CHO, J.; HONG, H.; et al. Sarcopenia Is Associated with Cognitive Impairment and Depression in Elderly Korean Women. Iranian journal of public health, v. 47, n. 3, p. 327–334, 2018. **Tehran University of Medical Sciences**. Disponível em: <http://www.ncbi.nlm.nih.gov/pubmed/29845019>. Acesso em: 6/9/2018.

LETIERI, R. V.; FURTADO, G. E.; BARROS, P. M. N.; et al. Effect of 16-Week Blood Flow Restriction Exercise on Functional Fitness in Sarcopenic Women: A Randomized Controlled Trial. International Journal of Morphology, v. 37, n. 1, p. 59–64, 2019.

MARTINEZ, B. P.; CAMELIER, F. W. R.; CAMELIER, A. A. Sarcopenia em idosos. **Revista Pesquisa em Fisioterapia**, v. 4, n. 1, p. 62–70, 2014. models. Am J Clin Nutr 2000; 72:796-803.

MONIQUE, A.; SILVA, G.; OLIVEIRA, N. A. DE; SINÉSIO, L.; NETO, S. Artigo original <<., p. 165–178, 2018.

MUSALEK C, Kirchengast S. Grip strength as na indicator of health-related quality of life in old age – a pilot study. Int J Environ **Res Public Health**. 2017 Nov; 14(12): E1447.

OLIVEIRA, A.; NOSSA, P.; MOTA-PINTO, A. Assessing Functional Capacity and Factors Determining Functional Decline in the Elderly: A Cross-Sectional Study. **Acta Médica Portuguesa**, v. 32, n. 10, p. 654, 2019.

OMS – Organização Mundial da Saúde. Ageing of life course. 2007.

PASCHOAL, S.M.P. Qualidade de Vida do Idoso: Elaboração de um instrumento que privilegia sua opinião. São Paulo, 2000. 252p. Dissertação (Mestrado) - Faculdade de Medicina, Universidade de São Paulo.

PÍCOLI, T. DA S.; FIGUEIREDO, L. L. DE; PATRIZZI, L. J. Sarcopenia e envelhecimento. Fisioterapia em Movimento, v. 24, n. 3, p. 455–462, 2011. Disponível em:<http://www.scielo.br/scielo.php?script=sci\_arttext&pid=S0103-51502011000 300010&lng=pt&tlng=pt>.

SANTOS, S. R. DOS; SANTOS, I. B. D. C.; FERNANDES, M. D. G. M.; HENRIQUES, M. E. R. M. Qualidade de vida do idoso na comunidade: aplicação da Escala de Flanagan. **Revista Latino-Americana de Enfermagem**, v. 10, n. 6, p. 757–764, 2002.

SAYER AA, Kirkwood TB. Grip strength and mortality: a biomarker of ageing? Lancet. 2015 Jul; 386(9990): 226–7.

SOARES, Vinícius Nagy et al. Influência do desempenho físico na mortalidade, funcionalidade e satisfação com a vida de idosos: dados do estudo da FIBRA. **Ciênc. Saúde** coletiva, Rio de Janeiro, v. 24, n. 11, p. 4181-4190, novembro de 2019. Disponível em <http://www.scielo.br/scielo.php?script=sci\_arttext&pid=S1413-81232019001104181&lng=en&nrm=iso>. Acesso em 02 nov. 2019. Epub 28 out 2019[.](http://dx.doi.org/10.1590/1413-812320182411.07592018) [http://dx.doi.org/10.1590/1413-812320182411.07592018.](http://dx.doi.org/10.1590/1413-812320182411.07592018)

TAVARES, D. M. DOS S.; MATIAS, T. G. C.; FERREIRA, P. C. DOS S.; et al. Quality of life and self-esteem among the elderly in the community. **Ciencia e Saude Coletiva**, v. 21, n. 11, p. 3557–3564, 2016.

THOMAS, Jerry R.; NELSON, Jack K.; SILVERMAN, Stephen J. Métodos de pesquisa em atividade física. **Artmed Editora**, 2012.

World Health Organization Quality Of Life Group. Development of the WHOQOL - Rationale and current status. **Int J Ment Health**. 1994;23(3):24-56.

**APÊNDICES** 

# **APÊNDICES 1**

#### **Termo de Consentimento Livre e Esclarecido UFT**

<span id="page-33-0"></span>Convidamos o (a) Sr(a) a participar da Pesquisa "Associação entre Sarcopenia, Qualidade de Vida e Sintomas Depressivos em Idosos Comunitários", sob a responsabilidade do pesquisador Rubens Vinicius Letieri, a qual pretendemos verificar a associação entre o índice de sarcopenia, qualidade de vida e sintomas depressivos em idosos comunitários do município de Tocantinópolis – TO.

Para está pesquisa adotaremos os seguintes procedimentos: O (a) senhor (a) irá realizar analise de composição corporal, através da técnica de Bioimpedância Elétrica (BIA), para medir a força será aplicado o teste de força de preensão manual, para análise da capacidade funcional será realizado o teste "Timed, up and go" (TUG) e dois questionários cujas perguntas são sobre suas dificuldades ou satisfação com a vida de um modo geral e detecção de sintomas depressivos. Caso esse procedimento possa gerar algum tipo de constrangimento você não precisa realizá-lo.

Se você aceitar participar, estará contribuindo no desenvolvimento de estratégias norteadoras na identificação e prevenção de riscos associados ao envelhecimento.

Os riscos decorrentes de sua participação na pesquisa são mínimos, como os que podem ocorrer todos os dias quando, por exemplo saímos de casa ou realizamos atividades de vida diária. Em qualquer momento, se você sofrer algum dano comprovadamente decorrente desta pesquisa, você terá direito a indenização.

A sua participação é voluntária e a recusa em participar não irá acarretar qualquer penalidade ou perda de benefícios. Se depois de consentir em sua participação o Sr (a) desistir de continuar participando, tem o direito e a liberdade de retirar seu consentimento em qualquer fase da pesquisa, seja antes ou depois da coleta dos dados, independente do motivo e sem nenhum prejuízo a sua pessoa. O (a) Sr (a) não terá nenhuma despesa e também não receberá nenhuma remuneração. Os resultados da pesquisa serão analisados e publicados, mas sua identidade não será divulgada, sendo guardada em sigilo. Para obtenção de qualquer tipo de informação sobre os seus dados, esclarecimentos, ou críticas, em qualquer fase do estudo, o (a) Sr (a) poderá entrar em contato com o pesquisador responsável no endereço Avenida Nossa Senhora de Fátima, 1558 – Centro, Tocantinópolis-TO), ou pelo telefone (63) 3471-6042). Em caso de dúvidas ou desavença com o pesquisador o (a) Sr (a) pode entrar em contato com o Comitê de Ética em Pesquisa com Seres Humanos da Universidade Federal do Tocantins (CEP-UFT: Quadra 109 Norte, Avenida NS 15, ALCNO 14, Plano Diretor Norte, Campus Universitário de Palmas, Prédio do Almoxarifado, CEP: 77.001-090 em Palmas TO), telefone 63 3232-4023, de segunda a sexta-feira no horário comercial (exceto feriados).

Eu, et al. et al. et al. et al. et al. et al. et al. et al. et al. et al. et al. et al. et al. et al. et al. et al. et al. et al. et al. et al. et al. et al. et al. et al. et al. et al. et al. et al. et al. et al. et al. e que o pesquisador quer fazer e porque precisa da minha colaboração, e entendi a explicação. Por isso, eu concordo em participar do projeto, sabendo que não receberei nenhum tipo de compensação financeira pela minha participação neste estudo e que posso sair quando quiser. Também sei que caso existam gastos adicionais, estes serão absorvidos pelo orçamento da pesquisa. Este documento é emitido em duas vias que serão ambas assinadas por mim e pelo pesquisador, ficando uma via com cada um de nós. Reclamações e/ou insatisfações relacionadas à participação na pesquisa devem ser comunicadas por escrito à Secretaria do CEP/UFT, desde que os reclamantes se identifiquem, sendo que o seu nome será mantido em anonimato.

Data: \_\_\_/ \_\_\_\_/ \_\_\_\_\_

\_\_\_\_\_\_\_\_\_\_\_\_\_\_\_\_\_\_\_\_\_\_\_\_\_\_\_\_\_\_\_\_\_\_\_\_\_\_\_\_\_\_\_\_\_\_\_\_\_\_\_\_\_\_\_\_\_\_\_ Assinatura do participante

\_\_\_\_\_\_\_\_\_\_\_\_\_\_\_\_\_\_\_\_\_\_\_\_\_\_\_\_\_\_\_\_\_\_\_\_\_\_\_\_\_\_\_\_\_\_\_\_\_\_\_\_\_\_\_\_\_\_\_\_ Assinatura do coordenador do projeto

<span id="page-34-0"></span>**ANEXO** 

## **ANEXO A**

# FUNDAÇÃO UNIVERSIDADE **FEDERAL DO TOCANTINS**

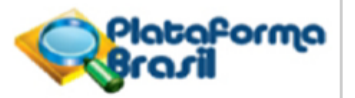

#### **PARECER CONSUBSTANCIADO DO CEP**

#### **DADOS DO PROJETO DE PESQUISA**

Título da Pesquisa: Aspectos cognitivos e fisiológicos da atividade física para idosos comunitários Pesquisador: RUBENS VINÍCIUS LETIERI Área Temática: Versão: 2 CAAE: 95402518.8.0000.5519 Instituição Proponente: Fundação Universidade Federal do Tocantins Patrocinador Principal: Fundação Universidade Federal do Tocantins

#### **DADOS DO PARECER**

#### Número do Parecer: 3.024.560

#### Apresentação do Projeto:

A promoção do estilo de vida mais ativo na terceira idade tem sido utilizada como estratégia para desenvolver melhorias nos padrões de saúde e na qualidade de vida. Dessa forma, é importante a inserção de meios que auxiliem a prática de exercício físico para a classe idosa, sendo que essa ideia dissemine ainda mais e que seja vista entre eles, para que haja uma nova perspectiva de um envelhecimento ativo e que os números de adeptos se eleve, ocasionando assim, uma melhora na saúde e bem-estar, uma vez que devemos ver como um ganho indiscutível para a sociedade o processo de envelhecimento sadio da população.

Este estudo justifica-se pelo fato de não existir literatura consistente relacionada à intervenção específica com exercícios físicos aeróbicos, de força ou combinados em idosos da região amazônica, sobretudo no norte do Tocantins.

O estudo caracteriza-se como descritivo, longitudinal, experimental e correlacional (Thomas, Nelson e Silverman, 2012), no qual participarão 60 idosos acima de 60 anos, de ambos os sexos.

#### Objetivo da Pesquisa:

- Verificar o efeito de 12 semanas de intervenção com exercícios físicos aeróbicos, de força e combinados (aeróbico + força) na capacidade funcional, desempenho cognitivo e qualidade de vida em idosos comunitários.

36

#### **ANEXO B**

#### **QUALIDADE DE VIDA NO IDOSO - WHOQOL - OLD**

Por favor, tenha em mente os seus valores, esperanças, prazeres e preocupações. Pedimos que pense na sua vida nas duas últimas semanas.

As seguintes questões perguntam sobre o quanto você tem tido certos sentimentos nas últimas duas semanas.

Q.1 Até que ponto as perdas nos seus sentidos (por exemplo, audição, visão, paladar, olfato, tato), afetam a sua vida diária?

Nada (1) Muito pouco (2) Mais ou menos (3) Bastante (4) Extremamente (5)

O.2 Até que ponto a perda de, por exemplo, audição, visão, paladar, olfato, tato, afeta a sua capacidade de participar em atividades?

Nada (1) Muito pouco (2) Mais ou menos (3) Bastante (4) Extremamente (5)

Q.3 Quanta liberdade você tem de tomar as suas próprias decisões?

Nada (1) Muito pouco (2) Mais ou menos (3) Bastante (4) Extremamente (5)

Q.4 Até que ponto você sente que controla o seu futuro?

Nada (1) Muito pouco (2) Mais ou menos (3) Bastante (4) Extremamente (5)

Q.5 O quanto você sente que as pessoas ao seu redor respeitam a sua liberdade?

Nada (1) Muito pouco (2) Mais ou menos (3) Bastante (4) Extremamente (5)

Q.6 Quão preocupado você está com a maneira pela qual irá morrer?

Nada (1) Muito pouco (2) Mais ou menos (3) Bastante (4) Extremamente (5)

Q.7 O quanto você tem medo de não poder controlar a sua morte?

Nada (1) Muito pouco (2) Mais ou menos (3) Bastante (4) Extremamente (5)

Q.8 O quanto você tem medo de morrer?

Nada (1) Muito pouco (2) Mais ou menos (3) Bastante (4) Extremamente (5)

Q.9 O quanto você teme sofrer dor antes de morrer?

Nada (1) Muito pouco (2) Mais ou menos (3) Bastante (4) Extremamente (5)

As seguintes questões perguntam sobre quão completamente você fez ou se sentiu apto a fazer algumas coisas nas duas últimas semanas.

Q.10 Até que ponto o funcionamento dos seus sentidos (por exemplo, audição, visão, paladar, olfato, tato) afeta a sua capacidade de interagir com outras pessoas?

Nada (1) Muito pouco (2) Mais ou menos (3) Bastante (4) Extremamente (5)

O.11 Até que ponto você consegue fazer as coisas que gostaria de fazer?

Nada (1) Muito pouco (2) Mais ou menos (3) Bastante (4) Extremamente (5)

O.12 Até que ponto você está satisfeito com as suas oportunidades para continuar alcancando outras realizações na sua vida?

Nada (1) Muito pouco (2) Mais ou menos (3) Bastante (4) Extremamente (5)

Q.13 O quanto você sente que recebeu o reconhecimento que merece na sua vida?

Nada (1) Muito pouco (2) Mais ou menos (3) Bastante (4) Extremamente (5)

Q.14 Até que ponto você sente que tem o suficiente para fazer em cada dia?

Nada (1) Muito pouco (2) Mais ou menos (3) Bastante (4) Extremamente (5)

As seguintes questões pedem a você que diga o quanto você se sentiu satisfeito, feliz ou bem sobre vários aspectos de sua vida nas duas últimas semanas.

O.15 Quão satisfeito você está com aquilo que alcançou na sua vida?

Muito insatisfeito (1) Insatisfeito (2) Nem satisfeito nem insatisfeito (3)

Satisfeito (4) Muito satisfeito (5)

Q.16 Quão satisfeito você está com a maneira com a qual você usa o seu tempo?

Muito insatisfeito (1) Insatisfeito (2) Nem satisfeito nem insatisfeito (3)

Satisfeito (4) Muito satisfeito (5)

Q.17 Quão satisfeito você está com o seu nível de atividade?

Muito insatisfeito (1) Insatisfeito (2) Nem satisfeito nem insatisfeito (3)

Satisfeito (4) Muito satisfeito (5)

Q.18 Quão satisfeito você está com as oportunidades que você tem para participar de atividades da comunidade?

Muito insatisfeito (1) Insatisfeito (2) Nem satisfeito nem insatisfeito (3)

Satisfeito (4) Muito satisfeito (5)

Q.19 Quão feliz você está com as coisas que você pode esperar daqui para frente?

Muito infeliz (1) Infeliz (2) Nem feliz nem infeliz (3) Feliz (4) Muito feliz (5)

O.20 Como você avaliaria o funcionamento dos seus sentidos (por exemplo, audição, visão, paladar, olfato, tato)?

Muito ruim (1) Ruim (2) Nem ruim nem boa (3) Boa (4) Muito boa (5)

As seguintes questões se referem a qualquer relacionamento íntimo que você possa ter. Por favor, considere estas questões em relação a um companheiro ou uma pessoa próxima com a qual você pode compartilhar (dividir) sua intimidade mais do que com qualquer outra pessoa em sua vida.

Q.21 Até que ponto você tem um sentimento de companheirismo em sua vida?

Nada (1) Muito pouco (2) Mais ou menos (3) Bastante (4) Extremamente (5)

Q.22 Até que ponto você sente amor em sua vida?

Nada (1) Muito pouco (2) Mais ou menos (3) Bastante (4) Extremamente (5)

Q.23 Até que ponto você tem oportunidades para amar?

Nada (1) Muito pouco (2) Mais ou menos (3) Bastante (4) Extremamente (5)

Q.24 Até que ponto você tem oportunidades para ser amado?

Nada (1) Muito pouco (2) Mais ou menos (3) Bastante (4) Extremamente (5)